## **Installer - Feature #3972**

# **Convert from custom apache module to puppetlabs-apache**

01/08/2014 10:56 AM - Ewoud Kohl van Wijngaarden

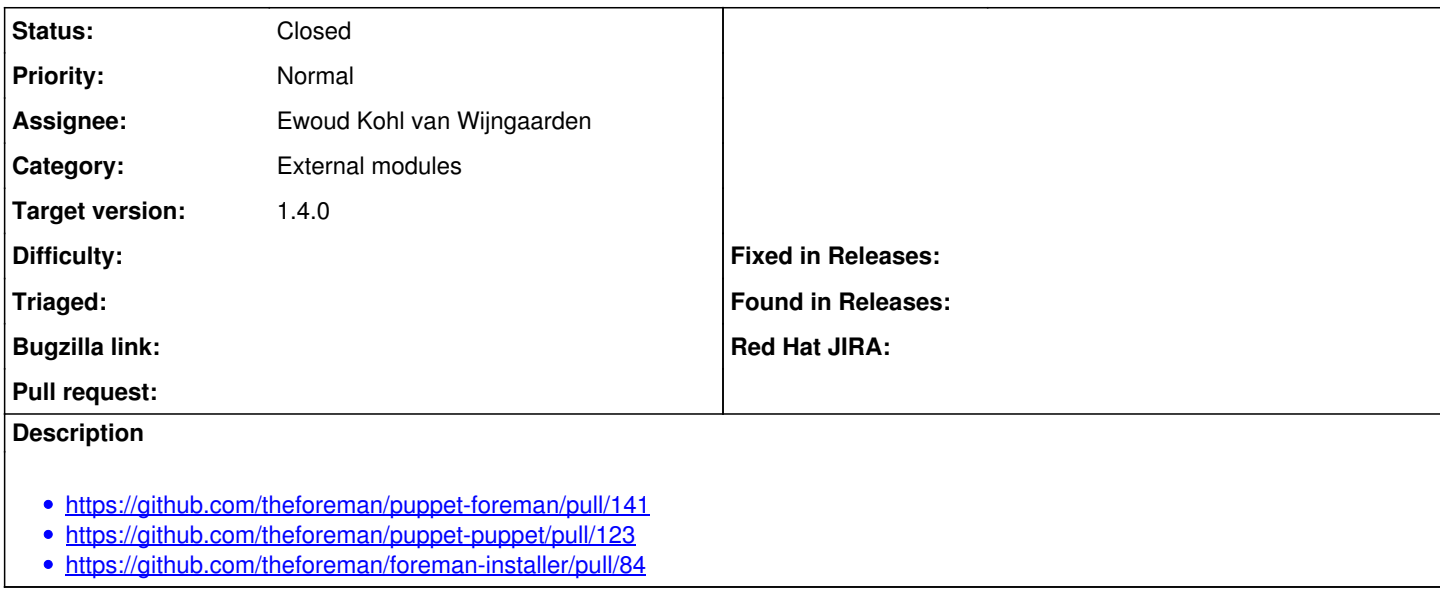

#### **History**

### **#1 - 01/08/2014 10:58 AM - Ewoud Kohl van Wijngaarden**

*- translation missing: en.field\_release set to 2*

#### **#2 - 01/08/2014 10:59 AM - Ewoud Kohl van Wijngaarden**

- *Category set to External modules*
- *Assignee set to Ewoud Kohl van Wijngaarden*

#### **#3 - 01/08/2014 11:00 AM - Dominic Cleal**

- *Status changed from New to Ready For Testing*
- *Target version set to 1.9.3*

#### **#4 - 01/09/2014 02:11 PM - Anonymous**

*- Target version changed from 1.9.3 to 1.9.2*

#### **#5 - 01/14/2014 12:12 PM - Dominic Cleal**

*- Status changed from Ready For Testing to Closed*

*- % Done changed from 0 to 100*